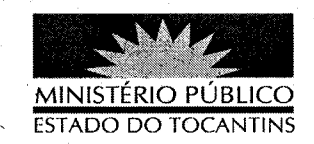

## ATO Nº 021/2013

A PROCURADORA-GERAL DE JUSTIÇA DO ESTADO DO TOCANTINS, no uso das atribuições que lhe são conferidas pelo art. 127, parágrafo 2º, da Constituição da República Federativa do Brasil, art. 10, inciso VI; da Lei Federal nº 8.625/93 e art. 17, inciso V, alínea "a", da Lei Complementar nº 51, de 02 de janeiro de 2008, e considerando a decisão do Egrégio Conselho Superior do Ministério Público, tomada na 134ª Sessão Ordinária, ocorrida na data de 14 de março de 2013,

## RESOLVE:

REMOVER, pelo critério de Merecimento, o Promotor de Justica DELVEAUX VIEIRA PRUDENTE JÚNIOR ao cargo de 5° Promotor de Justica da Capital.

PUBLIQUE-SE. CUMPRA-SE.

PROCURADORIA-GERAL DE JUSTIÇA DO ESTADO DO TOCANTINS, em Palmas, 20 de março de 2013.

VERA NILVA ÁLVARESTROCHA LIRA Procuradora-Geral de Justiça

Publicado no Diário Oficial  $13$